# Передача события, привязанного к потоку

- [Описание](#page-0-0)
- [Отправка события с публикующего клиента](#page-0-1)
	- [Отправка оповещения о статусе аудио/видео в потоке: заглушено/не заглушено](#page-0-2) [Отправка данных всем подписчикам потока](#page-0-3)
- [Отправка события подписчикам потока с сервера](#page-1-0)
	- [REST-методы и статусы ответа](#page-1-1)
		- [Параметры](#page-1-2)
- [Получение события на стороне подписчика](#page-1-3)
	- [Получение события, связанного со входящим потоком микшера](#page-2-0)
- [Определение статуса потока при подключении к потоку](#page-3-0)
- [Определение статусов входящих потоков при подключении к выходному потоку микшера](#page-3-1) [Обработка события на бэкенде](#page-3-2)
	- [Оповещение о заглушенном аудио/видео](#page-3-3)
		- [Оповещение о данных, переданных подписчикам](#page-4-0)

# <span id="page-0-0"></span>Описание

В сборк[е5.2.935](https://flashphoner.com/downloads/builds/WCS/5.2/FlashphonerWebCallServer-5.2.935.tar.gz)добавлена возможность отправки с клиента события, привязанного к публикуемому потоку, и передачи этого события всем подписчикам. В настоящее время эта возможность используется для оповещения подписчиков о том, заглушено ли аудио/видео на публикующей стороне.

# <span id="page-0-1"></span>Отправка события с публикующего клиента

#### <span id="page-0-2"></span>Отправка оповещения о статусе аудио/видео в потоке: заглушено/не заглушено

Оповещения об изменении состояния аудио отсылаются следующим образом, при вызове функций Stream.muteAudio() и Stream.unmuteAudio():

```
 var muteAudio = function muteAudio() {
  if (mediaConnection) {
    mediaConnection.muteAudio();
     sendStreamEvent(STREAM_EVENT_TYPE.AUDIO_MUTED);
   }
 };
 ...
 var unmuteAudio = function unmuteAudio() {
  if (mediaConnection) {
     mediaConnection.unmuteAudio();
     sendStreamEvent(STREAM_EVENT_TYPE.AUDIO_UNMUTED);
  }
 };
```
Аналогично, при вызовахStream.muteVideo() и Stream.unmuteVideo() отсылаются события об изменении состояния видео:

```
 var muteVideo = function muteVideo() {
  if (mediaConnection) {
     mediaConnection.muteVideo();
    sendStreamEvent(STREAM_EVENT_TYPE.VIDEO_MUTED);
   }
 };
 ...
 var unmuteVideo = function unmuteVideo() {
  if (mediaConnection) {
     mediaConnection.unmuteVideo();
     sendStreamEvent(STREAM_EVENT_TYPE.VIDEO_UNMUTED);
  }
 };
```
#### <span id="page-0-3"></span>Отправка данных всем подписчикам потока

В сборке WCS[5.2.942и](https://flashphoner.com/downloads/builds/WCS/5.2/FlashphonerWebCallServer-5.2.942.tar.gz) сборке WebSDK[2.0.168д](https://flashphoner.com/downloads/builds/flashphoner_client/wcs_api-2.0/flashphoner-api-2.0.168-a8c61f9ba0f76ff2f159a4ca4cf1f355c27f59e1.tar.gz)обавлена возможность отправки любых данных с публикующего клиента в формате JSON всем подписчикам опубликованного потока. Для этого необходимо вызвать метод Stream.sendData(), например

stream.sendData({"number":33,"string":"hello",boolean:true});

# <span id="page-1-0"></span>Отправка события подписчикам потока с сервера

В сборке WCS[5.2.944д](https://flashphoner.com/downloads/builds/WCS/5.2/FlashphonerWebCallServer-5.2.944.tar.gz)обавлена возможность отправки события всем подписчикам потока с сервера по REST API.

REST-запрос должен быть HTTP/HTTPS POST запросом в таком виде:

- HTTP:http://test.flashphoner.com:8081/rest-api/stream/event/send
- HTTPS:https://test.flashphoner.com:8444/rest-api/stream/event/send

Здесь:

- test.flashphoner.com адрес WCS-сервера
- 8081 стандартный REST / HTTP порт WCS-сервера
- 8444 стандартный HTTPS порт
- rest-api обязательная часть URL
- /stream/event/send- используемый REST-метод

### <span id="page-1-1"></span>REST-методы и статусы ответа

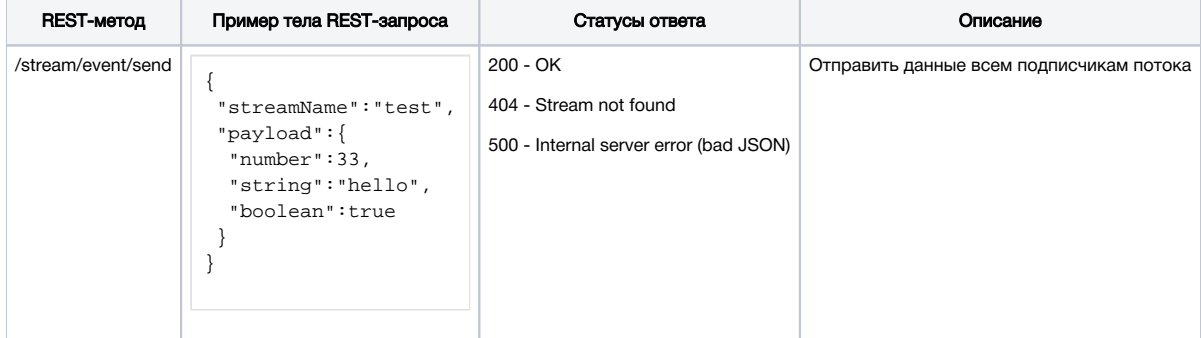

### <span id="page-1-2"></span>Параметры

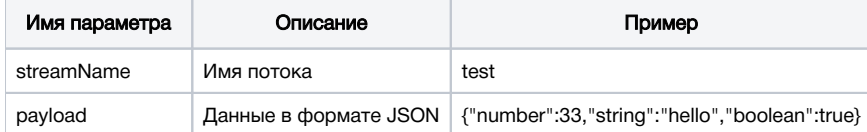

Если поток опубликован на сервере, но не имеет ни одного подписчика, запрос вернет 200 OK, но событие никому не будет отослано

# <span id="page-1-3"></span>Получение события на стороне подписчика

При передаче события, сигнализирующего об изменении состояния потока, подписчик получает событиеSTREAM\_EVENT

[code](https://github.com/flashphoner/flashphoner_client/blob/3cc75f99f8c83206abe6efb0719dc85b99c0dded/examples/demo/streaming/media_devices_manager/manager.js#L368)

```
 session.createStream({
    name: streamName,
    display: remoteVideo,
     ...
 }).on(STREAM_EVENT, function(streamEvent) {
     switch (streamEvent.type) {
         case STREAM_EVENT_TYPE.AUDIO_MUTED:
             $("#audioMuted").text(true);
             break;
         case STREAM_EVENT_TYPE.AUDIO_UNMUTED:
             $("#audioMuted").text(false);
             break;
         case STREAM_EVENT_TYPE.VIDEO_MUTED:
             $("#videoMuted").text(true);
             break;
         case STREAM_EVENT_TYPE.VIDEO_UNMUTED:
             $("#videoMuted").text(false);
             break;
     }
     console.log("Received streamEvent ", streamEvent.type);
 }).play();
```
В сборке WCS[5.2.942и](https://flashphoner.com/downloads/builds/WCS/5.2/FlashphonerWebCallServer-5.2.942.tar.gz) сборке WebSDK[2.0.168д](https://flashphoner.com/downloads/builds/flashphoner_client/wcs_api-2.0/flashphoner-api-2.0.168-a8c61f9ba0f76ff2f159a4ca4cf1f355c27f59e1.tar.gz)обавлен типSTREAM\_EVENT\_TYPE.DATA для получения данных в формате JSON, отосланных функцией stream.sendData()или REST запросом /stream/send/event

```
 session.createStream({
    name: streamName,
    display: remoteVideo
     ...
 }).on(STREAM_EVENT, function(streamEvent) {
     switch (streamEvent.type) {
         case STREAM_EVENT_TYPE.DATA:
             console.log(JSON.stringify(streamEvent.payload));
             break;
     }
 }).play();
```
### <span id="page-2-0"></span>Получение события, связанного со входящим потоком микшера

Начиная со сборки [5.2.966,](https://flashphoner.com/downloads/builds/WCS/5.2/FlashphonerWebCallServer-5.2.966.tar.gz)подписчик, играющий выходной поток [микшера,](https://docs.flashphoner.com/pages/viewpage.action?pageId=9241422) получает события, связанные с одним из входящих потоков микшера. При этом в объект payload добавляется поле streamName,чтобы показать, к какому именно потоку относится событие

```
 session.createStream({
       name: streamName,
        display: remoteVideo,
 ...
    }).on(STREAM_EVENT, function(streamEvent) {
        let mutedName="";
        if(streamEvent.payload !== undefined) {
            mutedName=streamEvent.payload.streamName;
 }
        switch (streamEvent.type) {
            case STREAM_EVENT_TYPE.AUDIO_MUTED:
                $("#audioMuted").text(true + " " + mutedName);
                break;
            case STREAM_EVENT_TYPE.AUDIO_UNMUTED:
                $("#audioMuted").text(false + " " + mutedName);
                break;
            case STREAM_EVENT_TYPE.VIDEO_MUTED:
                $("#videoMuted").text(true + " " + mutedName);
                break;
            case STREAM_EVENT_TYPE.VIDEO_UNMUTED:
                $("#videoMuted").text(false + " " + mutedName);
                break;
 }
        console.log("Received streamEvent ", streamEvent.type);
    }).play();
```
## <span id="page-3-0"></span>Определение статуса потока при подключении к потоку

При подключении к потоку, подписчик может определить, заглушена аудио/видео дорожка в потоке или нет, при помощи методов Stream. getAudioState() иStream.getVideoState() в обработчике события STREAM\_STATUS.PLAYING:

```
 session.createStream({
        name: streamName,
        display: remoteVideo,
        ...
    }).on(STREAM_STATUS.PLAYING, function (stream) {
        if (stream.getAudioState()) {
            $("#audioMuted").text(stream.getAudioState().muted);
 }
        if (stream.getVideoState()) {
            $("#videoMuted").text(stream.getVideoState().muted);
        }
 ...
   }).play;
```
#### <span id="page-3-1"></span>Определение статусов входящих потоков при подключении к выходному потоку микшера

Начиная со сборки WCS[5.2.1011,](https://flashphoner.com/downloads/builds/WCS/5.2/FlashphonerWebCallServer-5.2.1011.tar.gz) при подключении подписчика к выходному потоку микшера, он получает набор [событий STREAM\\_EVENT](#page-2-0) на каждый входящий поток микшера, если хотя бы в одном из них аудио или видео было заглушено. При этом порядок получения этих событий не гарантируется и не зависит от порядка добавления потоков в микшер.

## <span id="page-3-2"></span>Обработка события на бэкенде

Для того, чтобы обработать событие об изменении состояния потока на бэкенде, к [приложению](https://docs.flashphoner.com/pages/viewpage.action?pageId=9241805) должны быть [добавлены](https://docs.flashphoner.com/pages/viewpage.action?pageId=9241150#id--addapp-rest-method) методы sendStreamEvent и StreamEvent

```
add app-rest-method MyAppKey sendStreamEvent
add app-rest-method MyAppKey StreamEvent
```
Если аудио или видео было заглушено, бэкенд-сервер получит событие sendStreamEvent

```
URL:http://localhost:8081/apps/EchoApp/sendStreamEvent
OBJECT:
{
   "nodeId" : "qg4BeHzYSAtkhUkXgnSMEUZpsshaLPL5@192.168.0.39",
   "appKey" : "defaultApp",
   "sessionId" : "/192.168.0.83:64573/192.168.0.39:8443-a98bb891-aeaf-46a8-8fba-772e07ac035b",
   "mediaSessionId" : "9906b2b0-9c28-11eb-8d20-75f877676678",
  "type" : "audioMuted",
  "origin" : "https://wcs:8888"
}
```
Также бэкенд-сервер получит событие StreamEvent для каждого подписчика этого потока

```
URL:http://localhost:8081/apps/EchoApp/StreamEvent
OBJECT:
{
   "nodeId" : "qg4BeHzYSAtkhUkXgnSMEUZpsshaLPL5@192.168.0.39",
  "appKey" : "defaultApp",
   "sessionId" : "/192.168.0.83:64573/192.168.0.39:8443-a98bb891-aeaf-46a8-8fba-772e07ac035b",
   "mediaSessionId" : "9fed5c50-9c28-11eb-8d20-75f877676678",
   "type" : "audioMuted"
}
```
#### <span id="page-4-0"></span>Оповещение о данных, переданных подписчикам

Если подписчикам потока были отправлены данные со стороны публикующего клиента или с сервера, бэкенд-сервер получит событие sendStreamEvent

```
URL:http://localhost:8081/apps/EchoApp/sendStreamEvent
OBJECT:
{
   "nodeId" : "qg4BeHzYSAtkhUkXgnSMEUZpsshaLPL5@192.168.0.39",
   "appKey" : "defaultApp",
   "sessionId" : "/192.168.0.83:64573/192.168.0.39:8443-a98bb891-aeaf-46a8-8fba-772e07ac035b",
   "mediaSessionId" : "9906b2b0-9c28-11eb-8d20-75f877676678",
  "type" : "data",
  "payload" : {
     "count" : 23
  },
   "origin" : "https://wcs:8888"
}
```
Также бэкенд-сервер получит событие StreamEvent для каждого подписчика этого потока

```
URL:http://localhost:8081/apps/EchoApp/StreamEvent
OBJECT:
{
   "nodeId" : "qg4BeHzYSAtkhUkXgnSMEUZpsshaLPL5@192.168.0.39",
   "appKey" : "defaultApp",
   "sessionId" : "/192.168.0.83:64573/192.168.0.39:8443-a98bb891-aeaf-46a8-8fba-772e07ac035b",
   "mediaSessionId" : "9fed5c50-9c28-11eb-8d20-75f877676678",
  "type" : "data",
  "payload" : {
     "count" : 23
  }
}
```